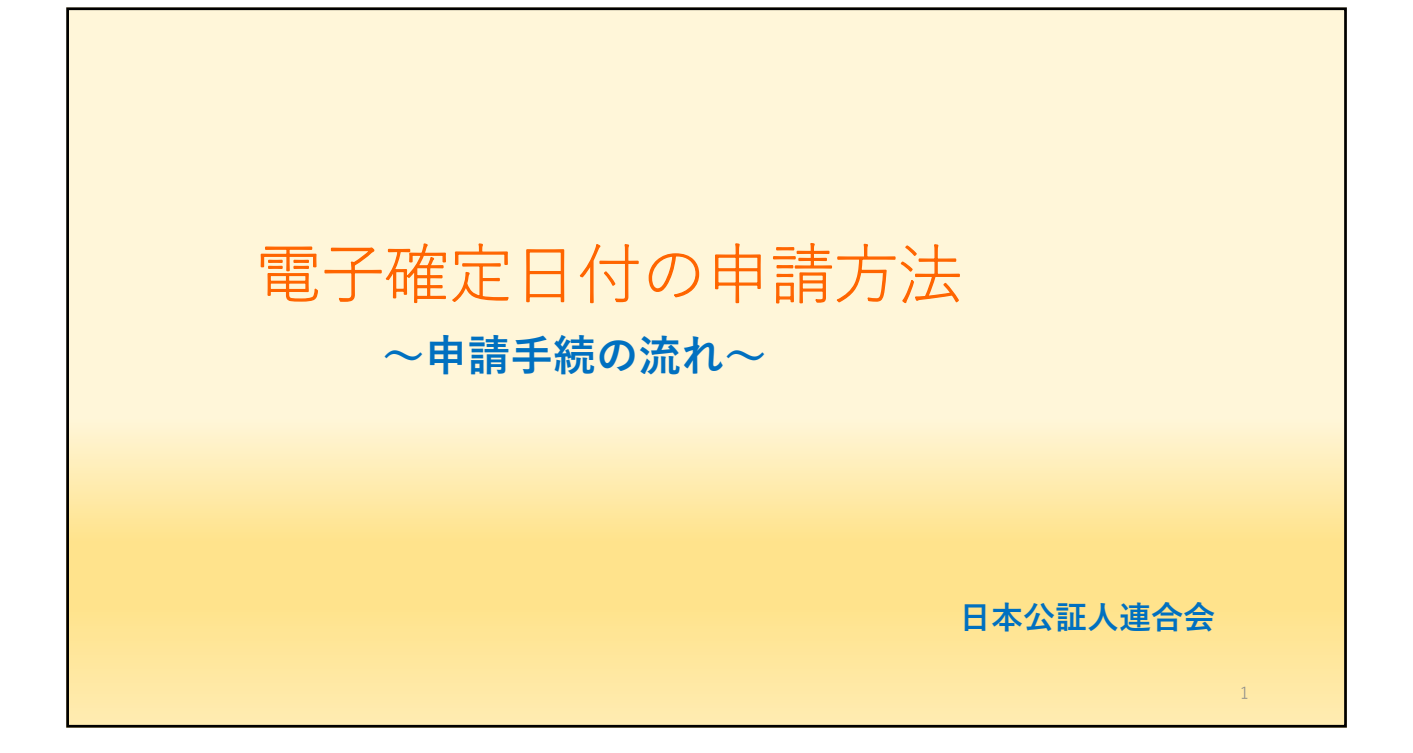

目次 《**事前準備》 ・申請前の準備・・・・・・・・・・・・・・・・・・・・・・・・4 ・確定⽇付の対象となる電⼦⽂書・・・・・・・・・・・・・・・・5 《電⼦確定⽇付の申請》 ・法務省「登記供託オンライン申請システム」申請⽤総合ソフトから = 起 動 と ログイン =・・・・・ ・・・・・ ・・・・・・・6** 1. 電子確定日付の申請書作成················7 **2.申請書の作成・保存・・・・・・・・・・・・・・・・・・・8 3.確定⽇付⽂書の添付・・・・・・・・・・・・・・・・・・・9** 4. コンピュータに一時保存された申請データの送信手続 ·····10 **5.申請データの到達確認(公証⼈の審査状況の確認 = 任意) ・・・・11** 2

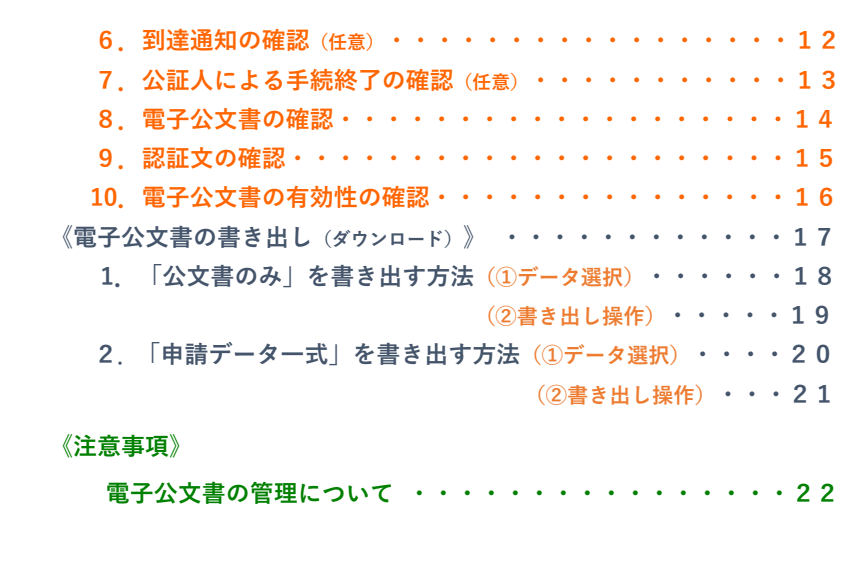

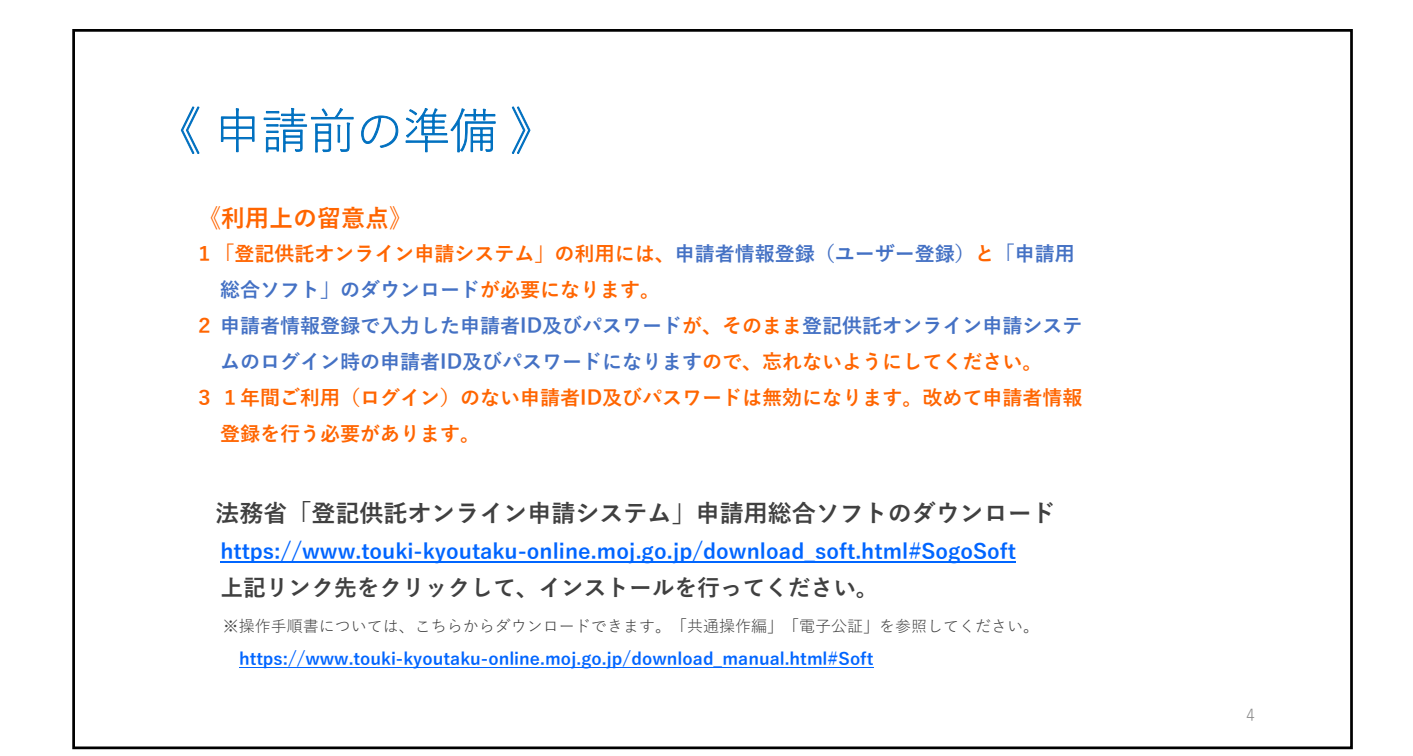

3

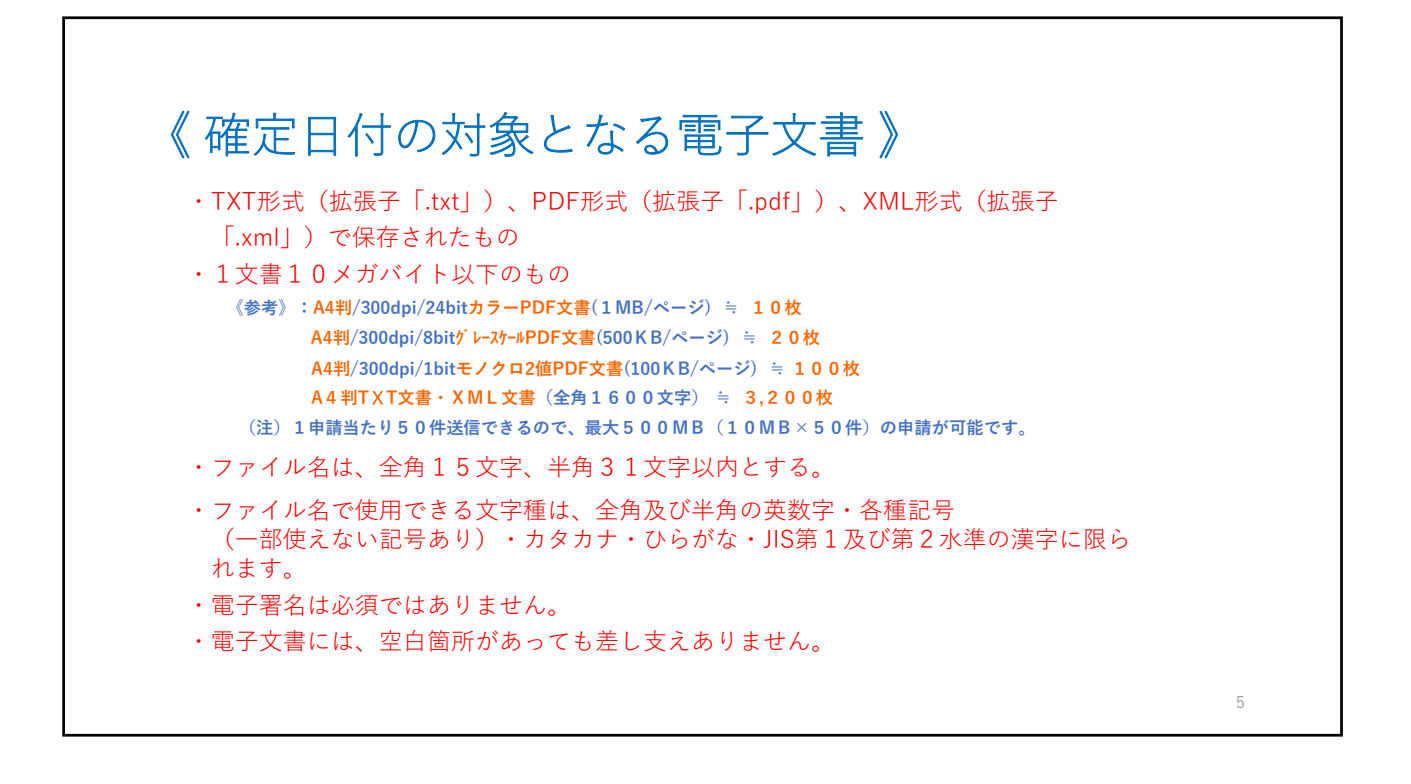

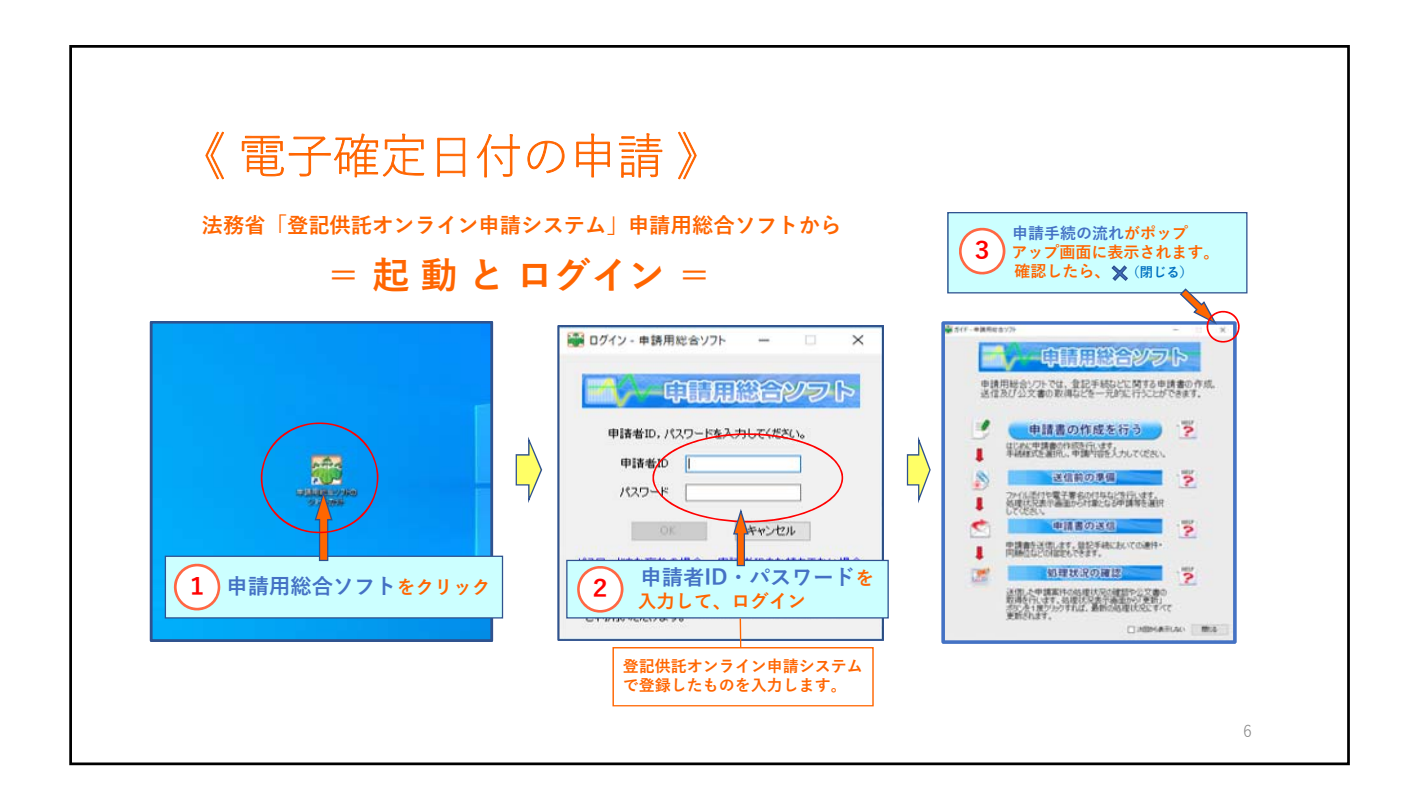

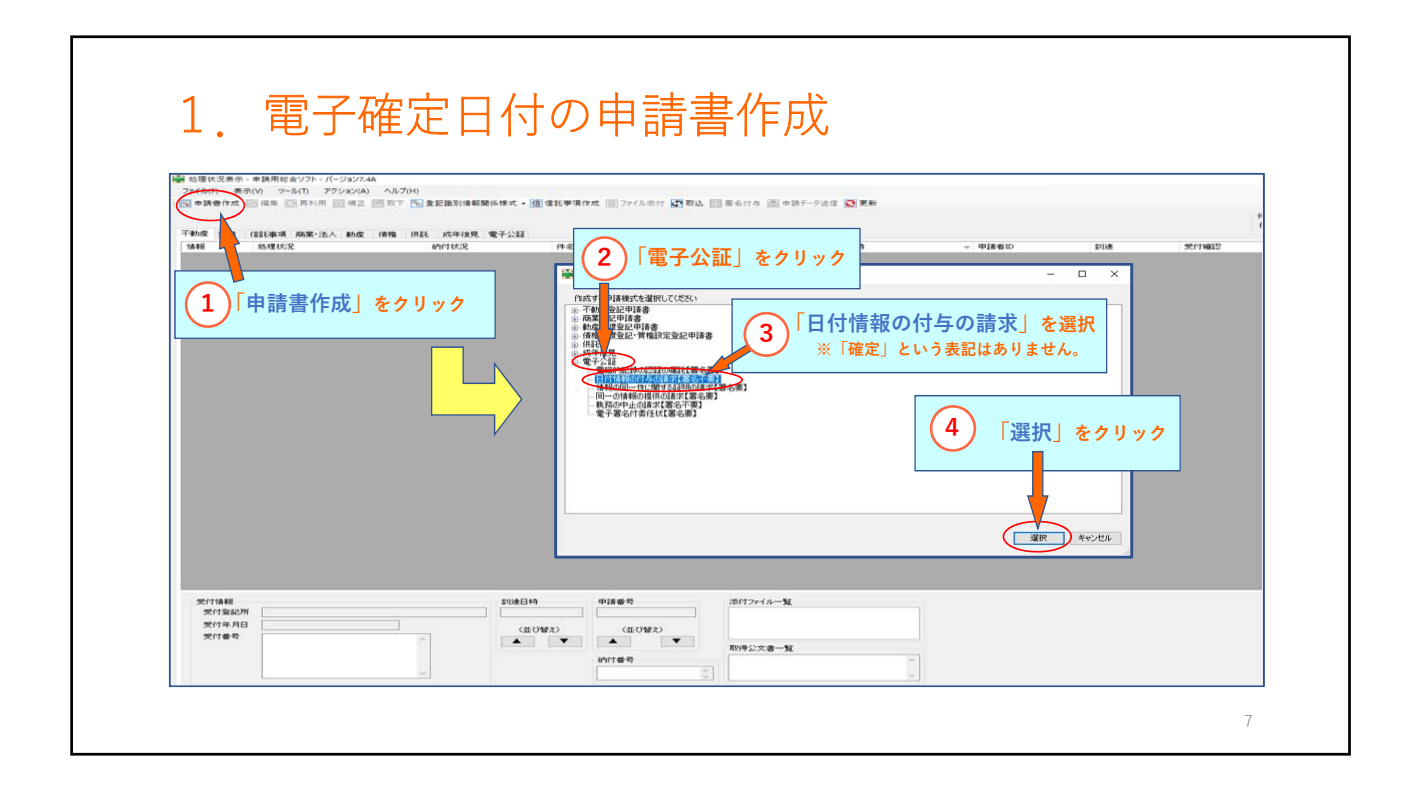

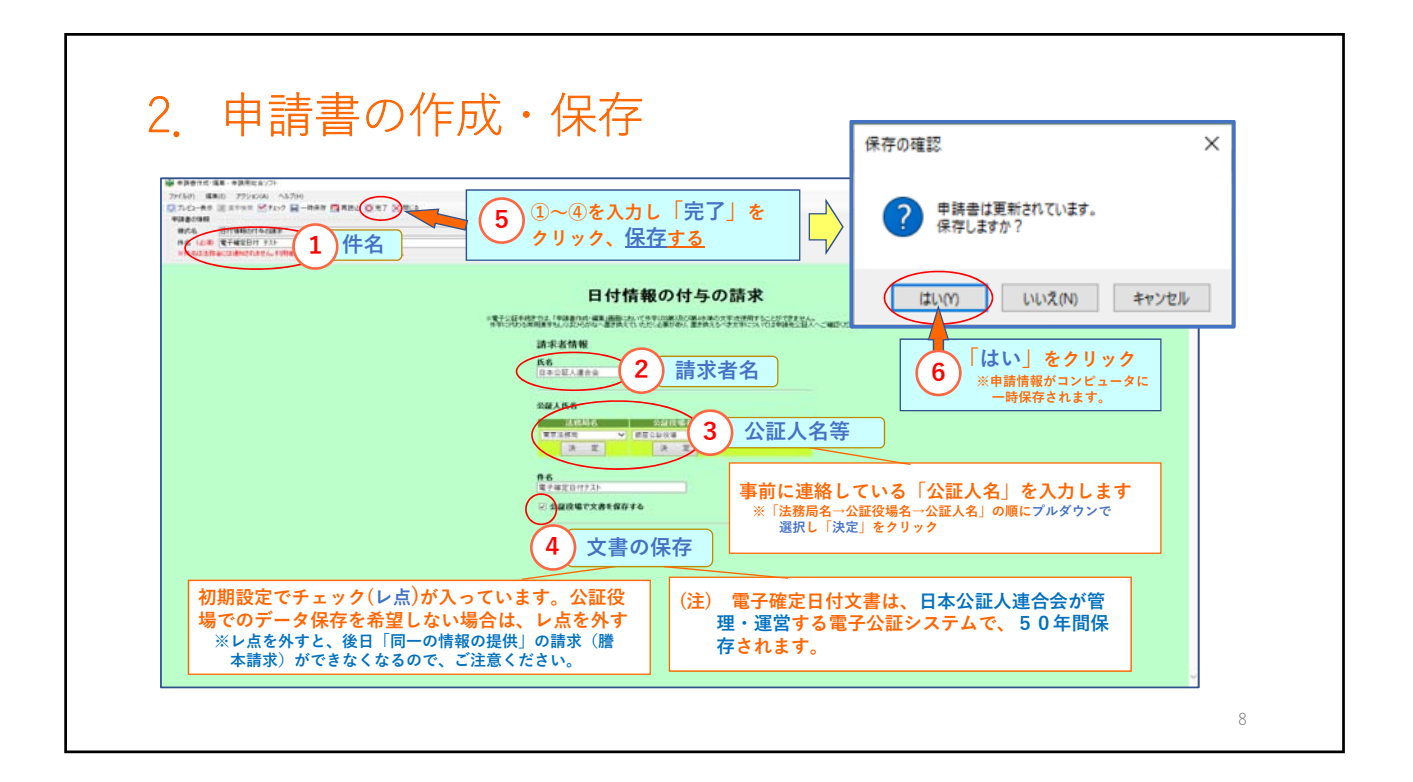

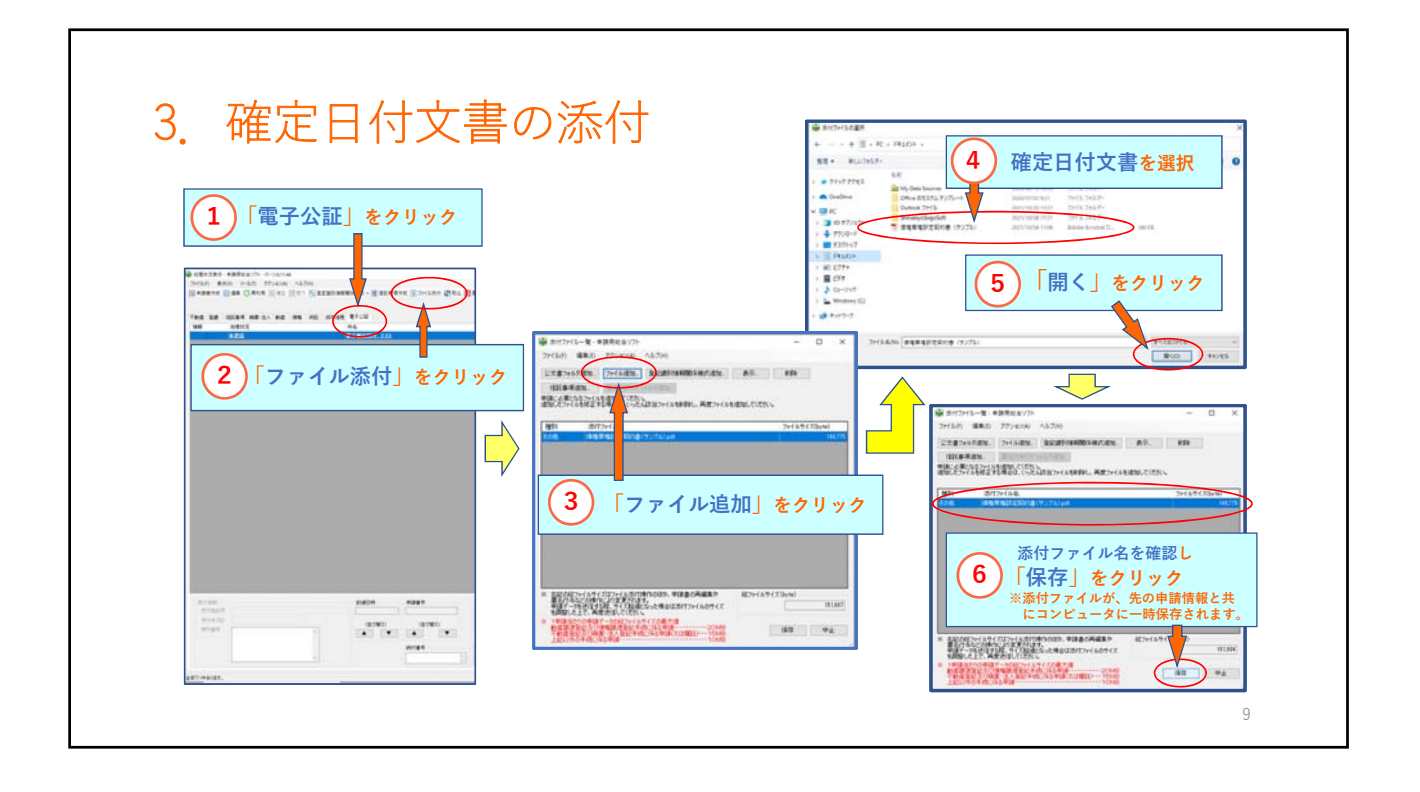

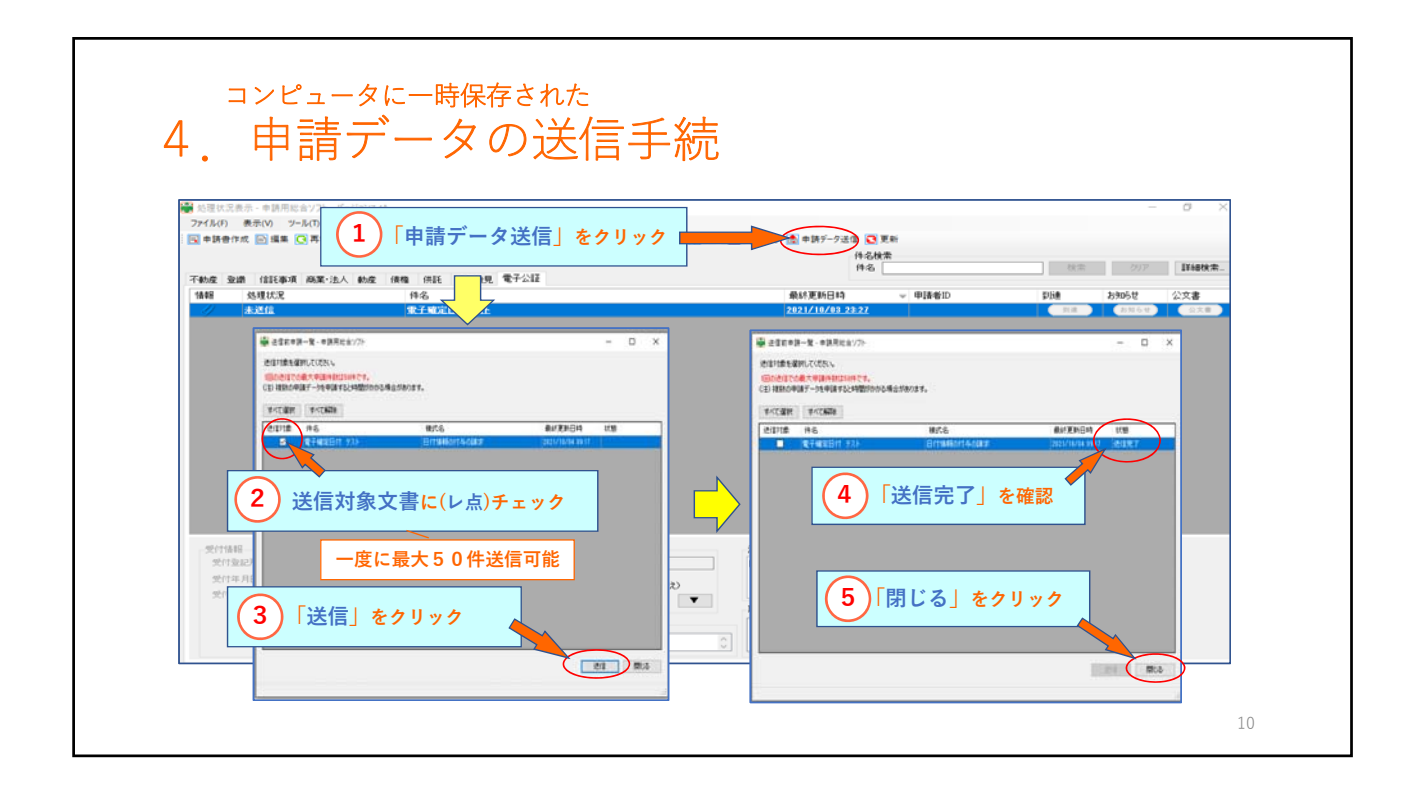

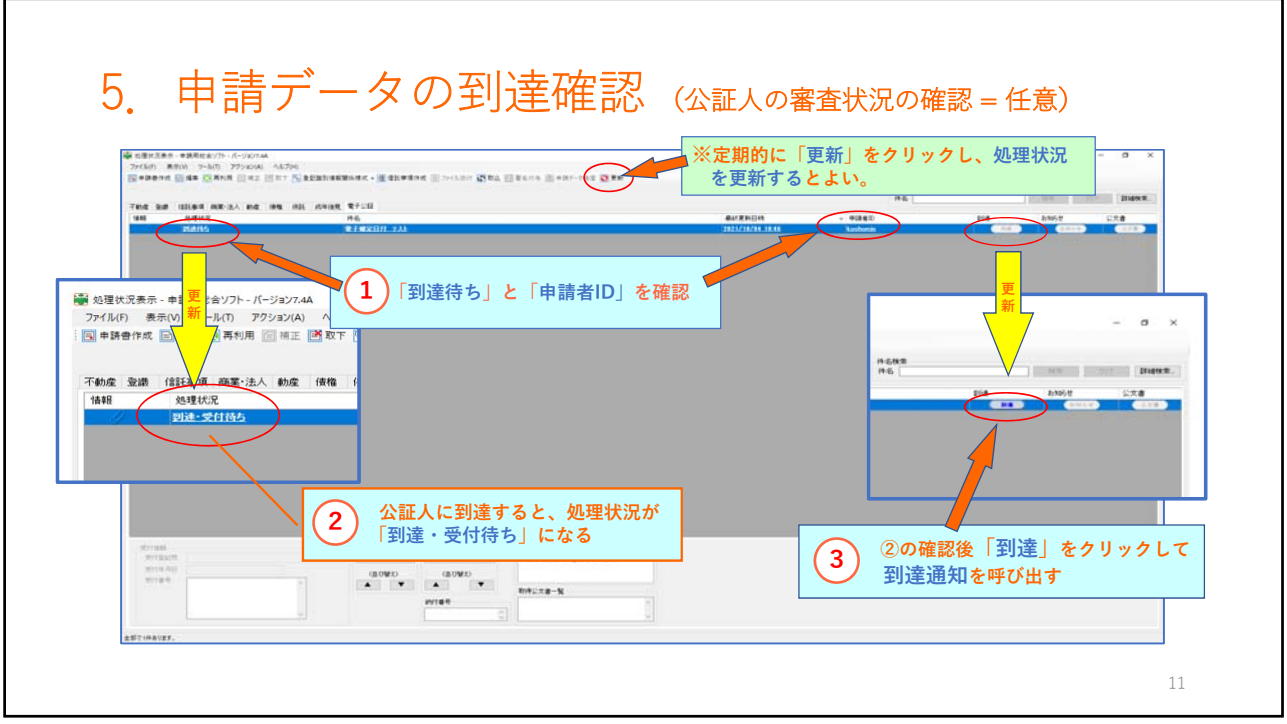

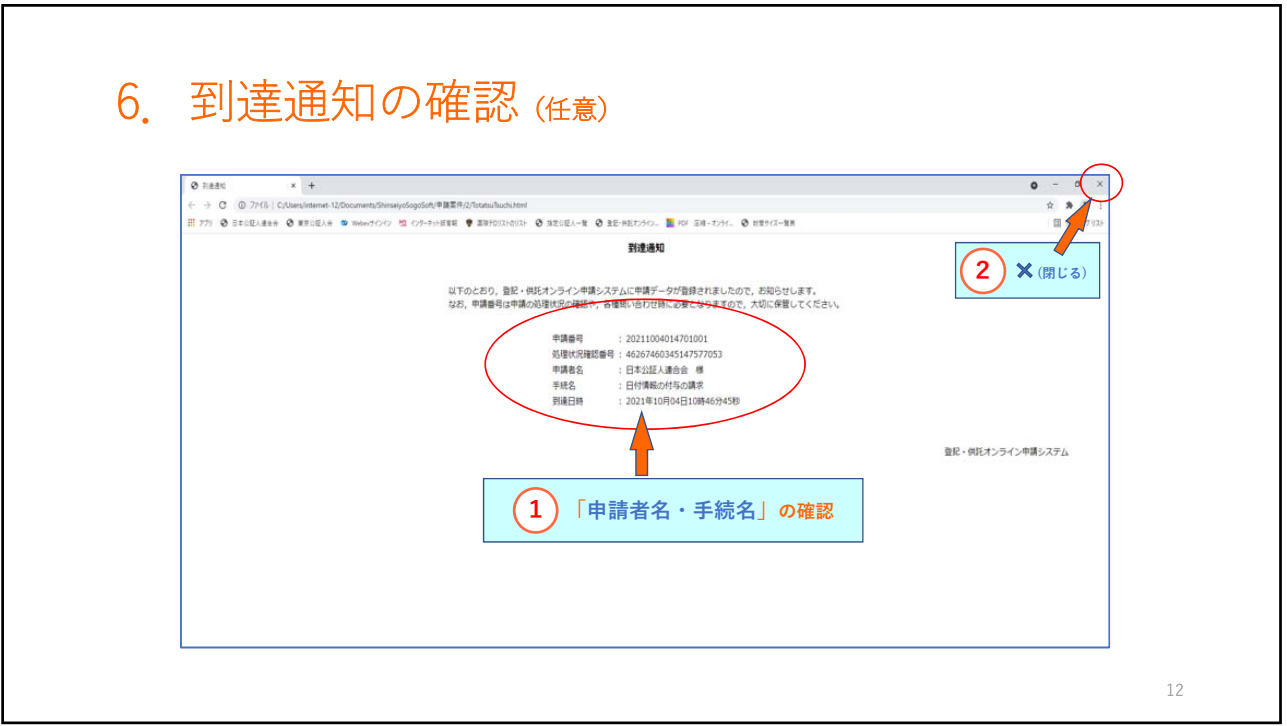

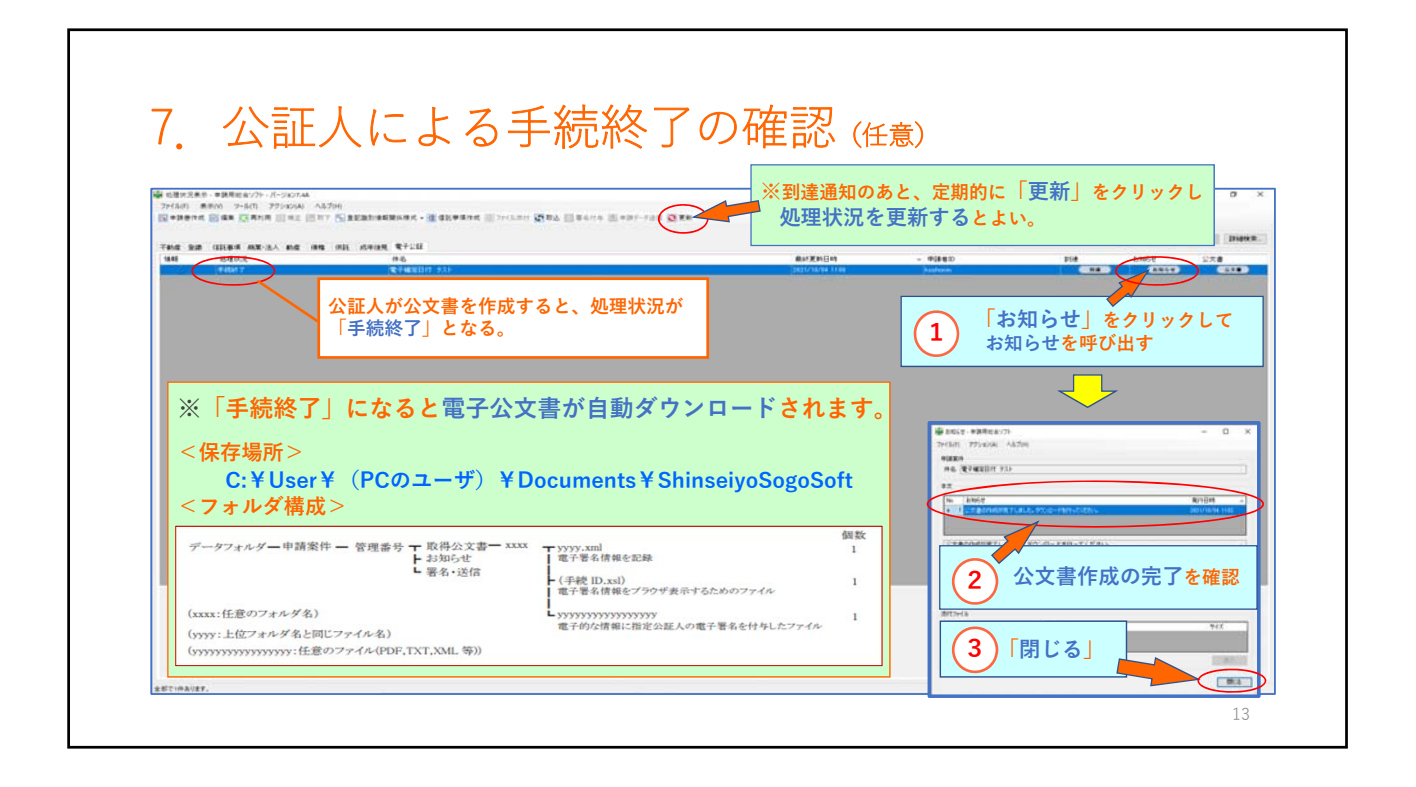

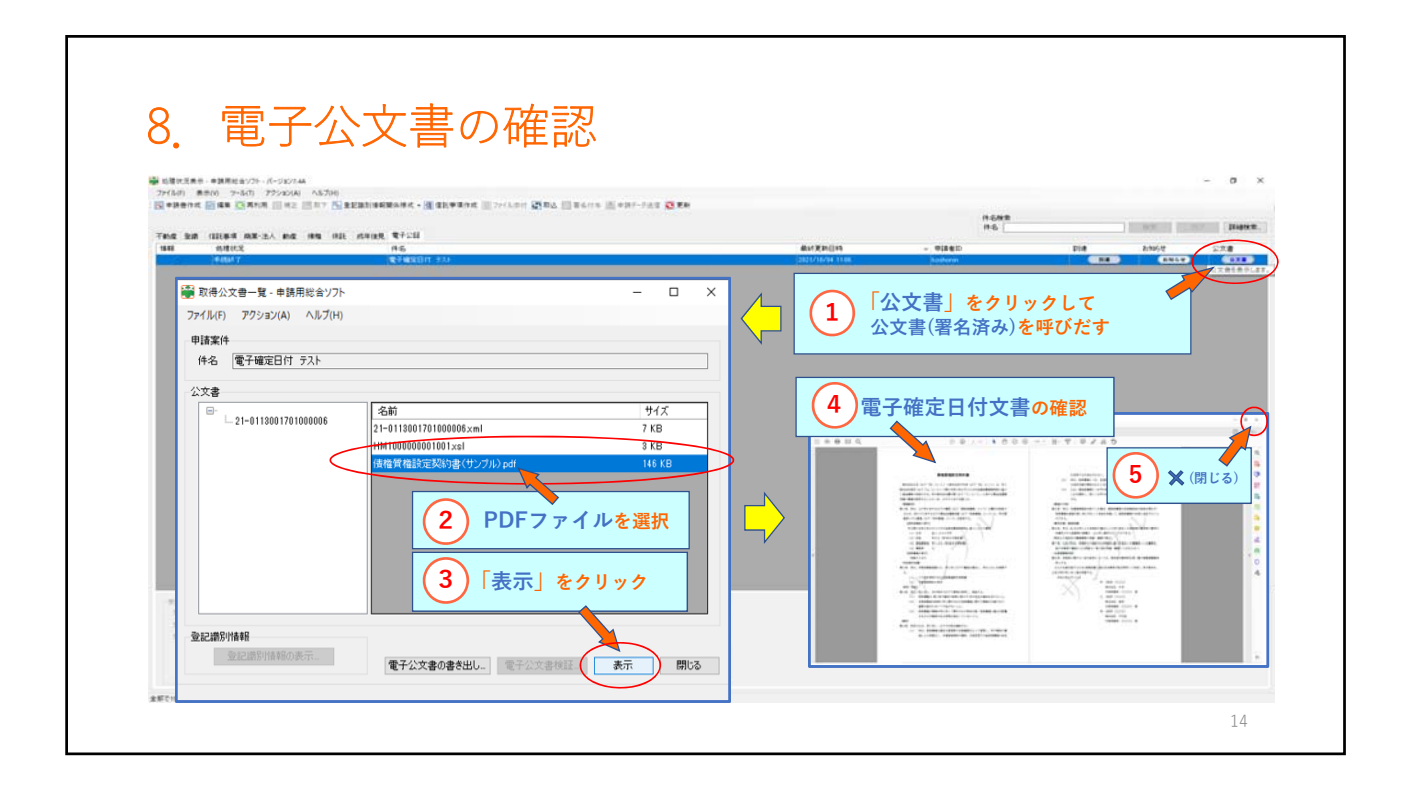

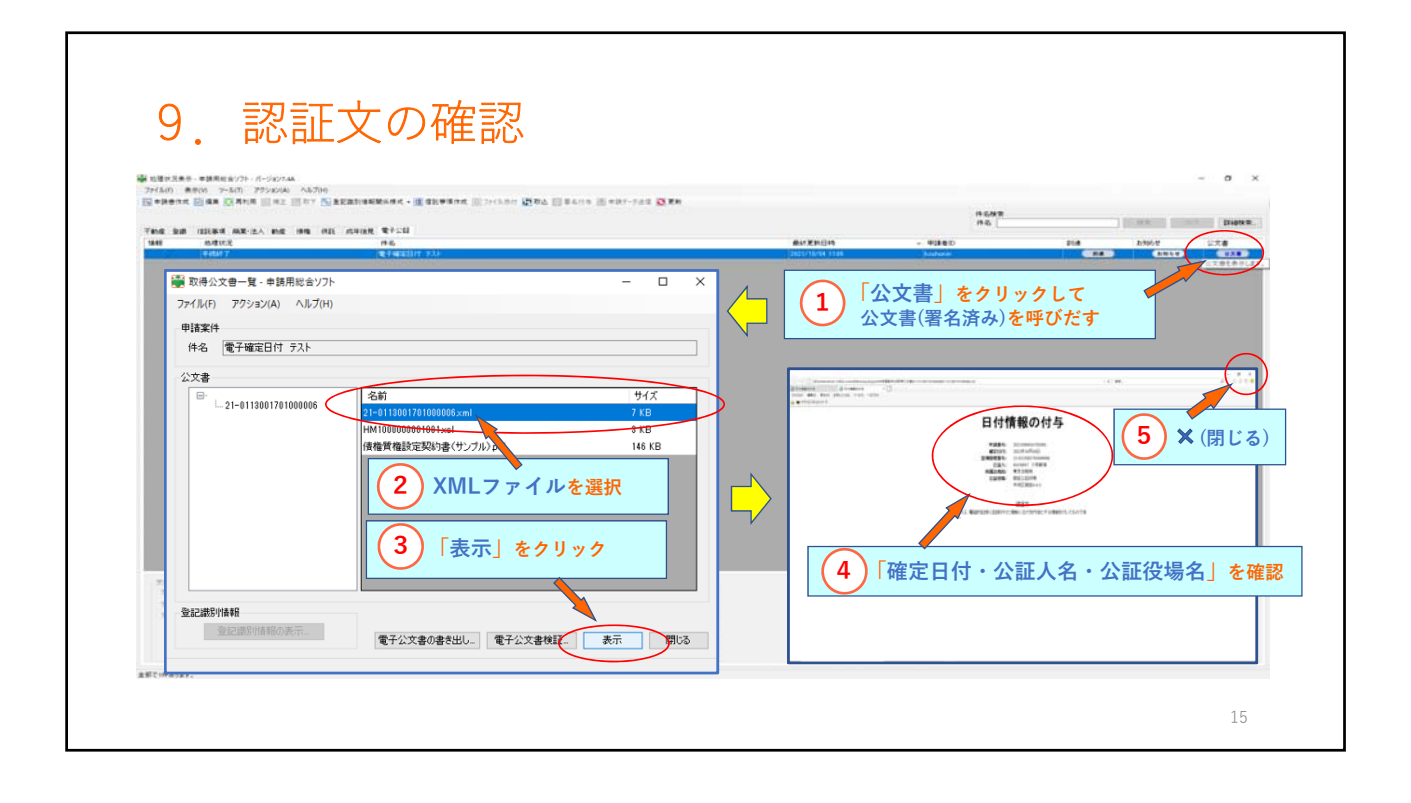

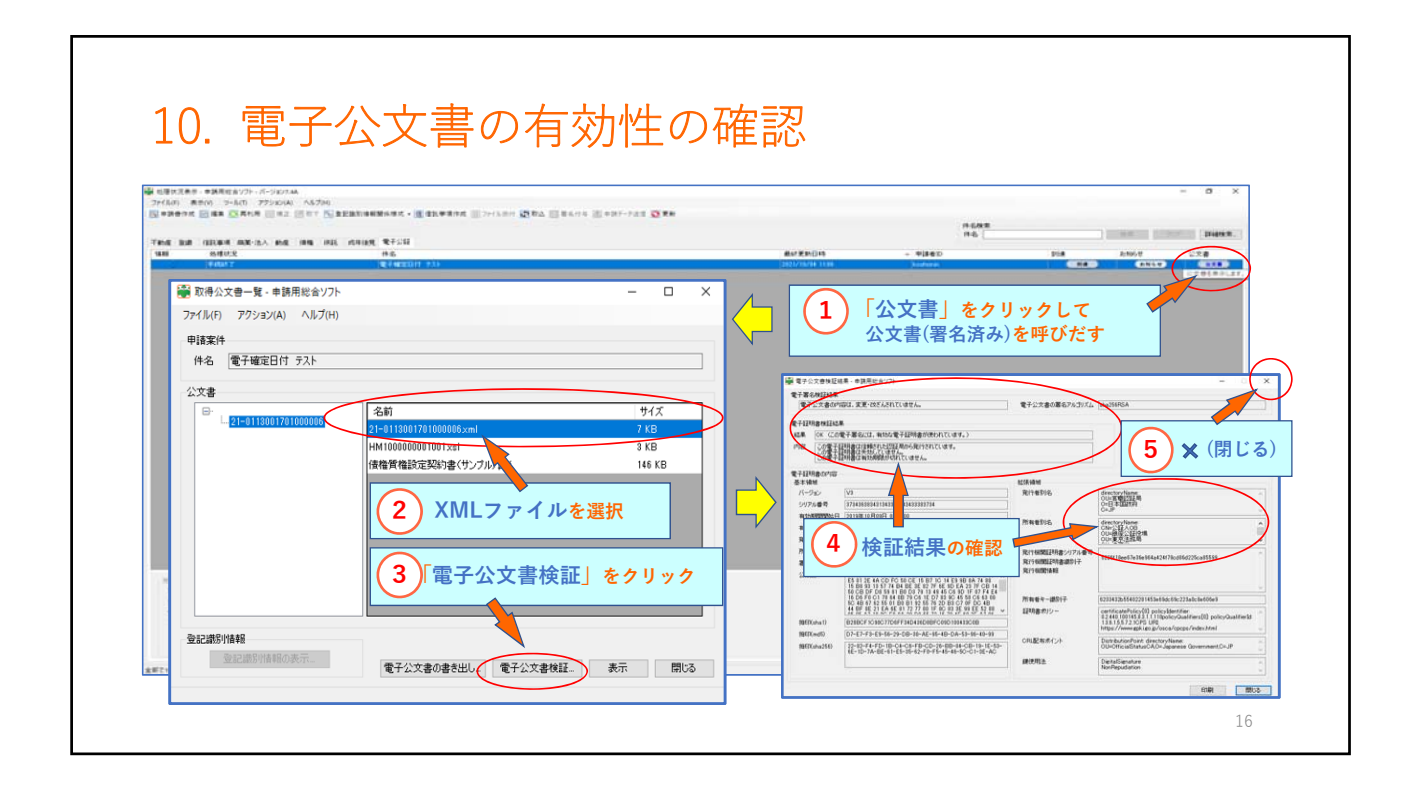

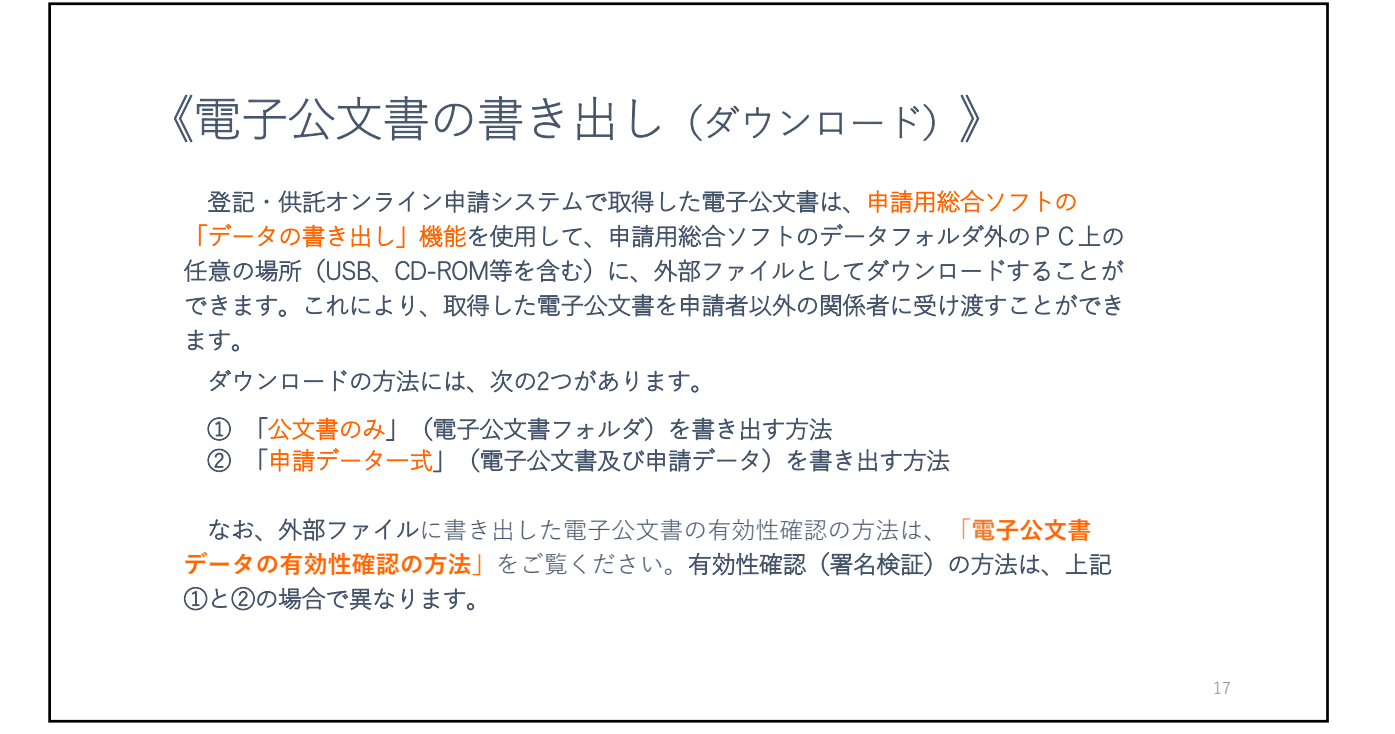

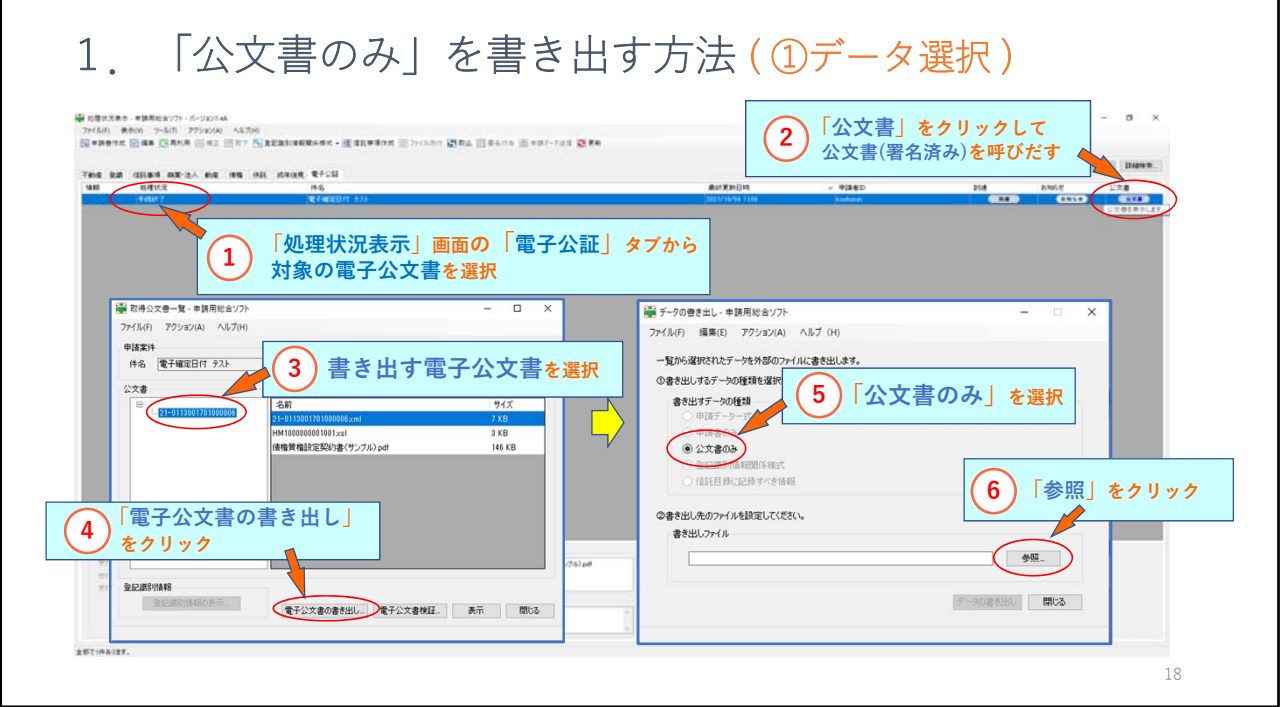

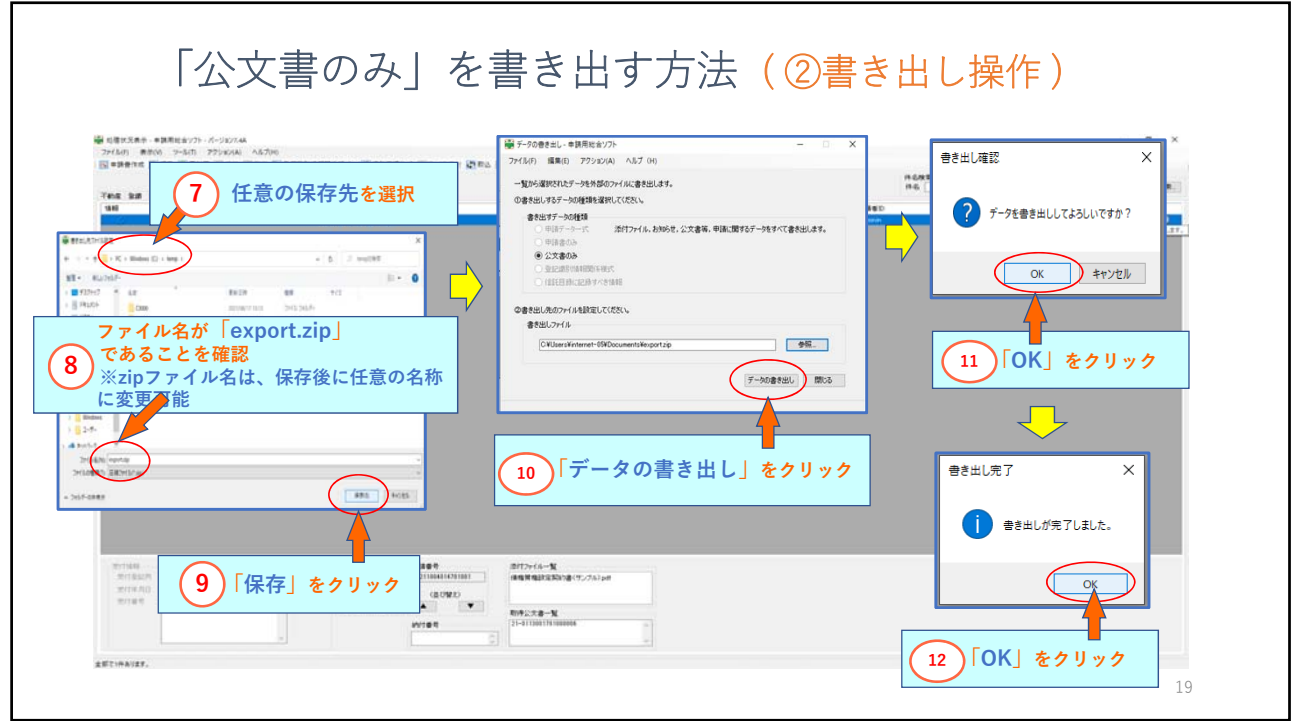

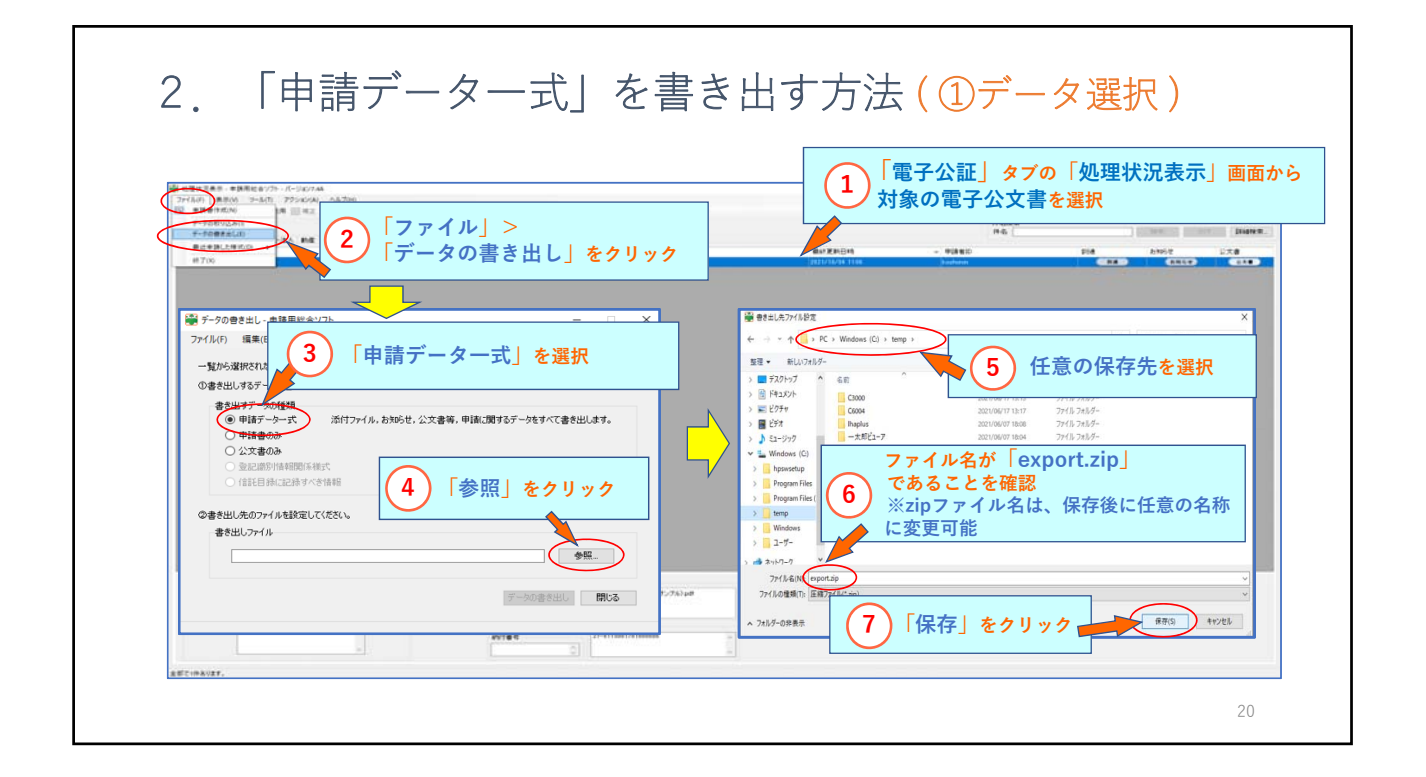

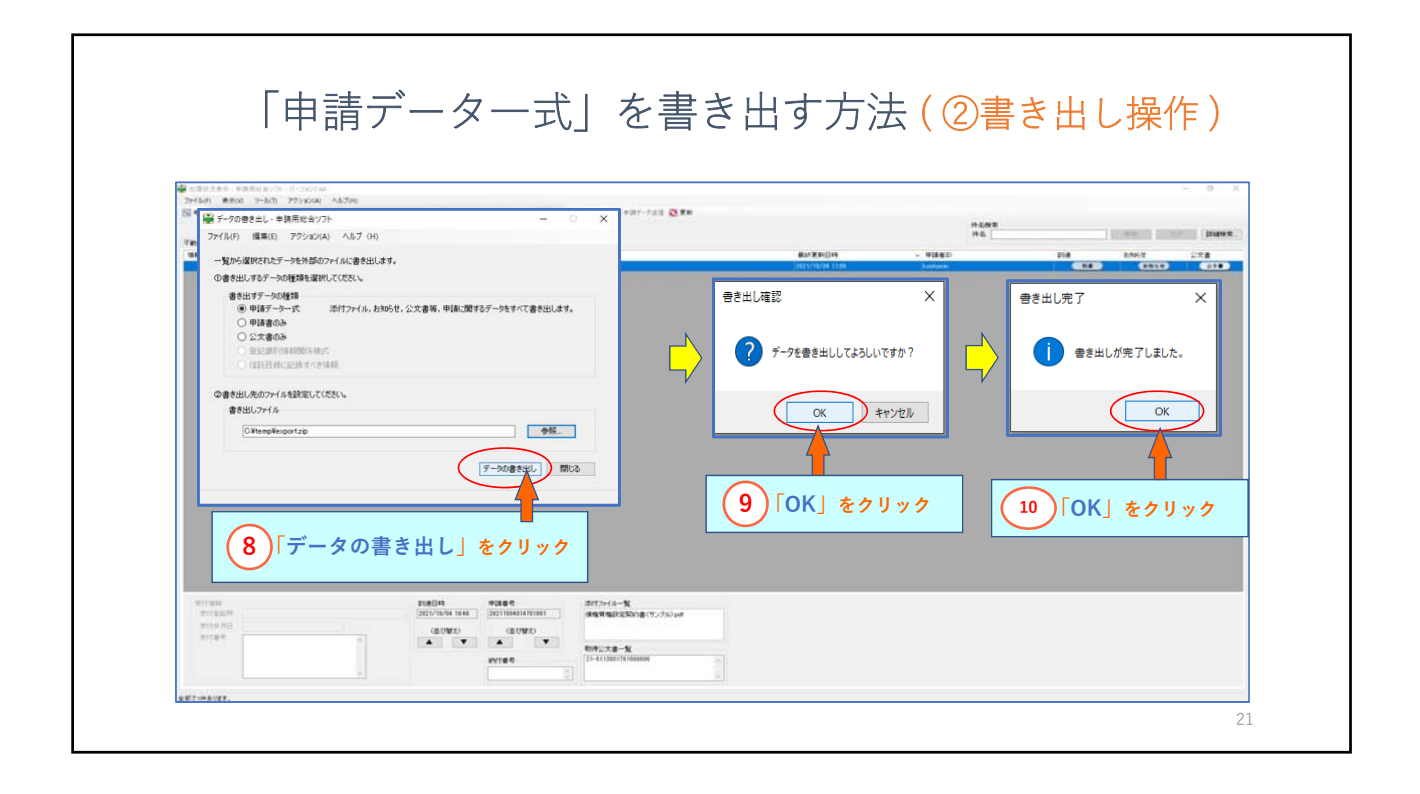

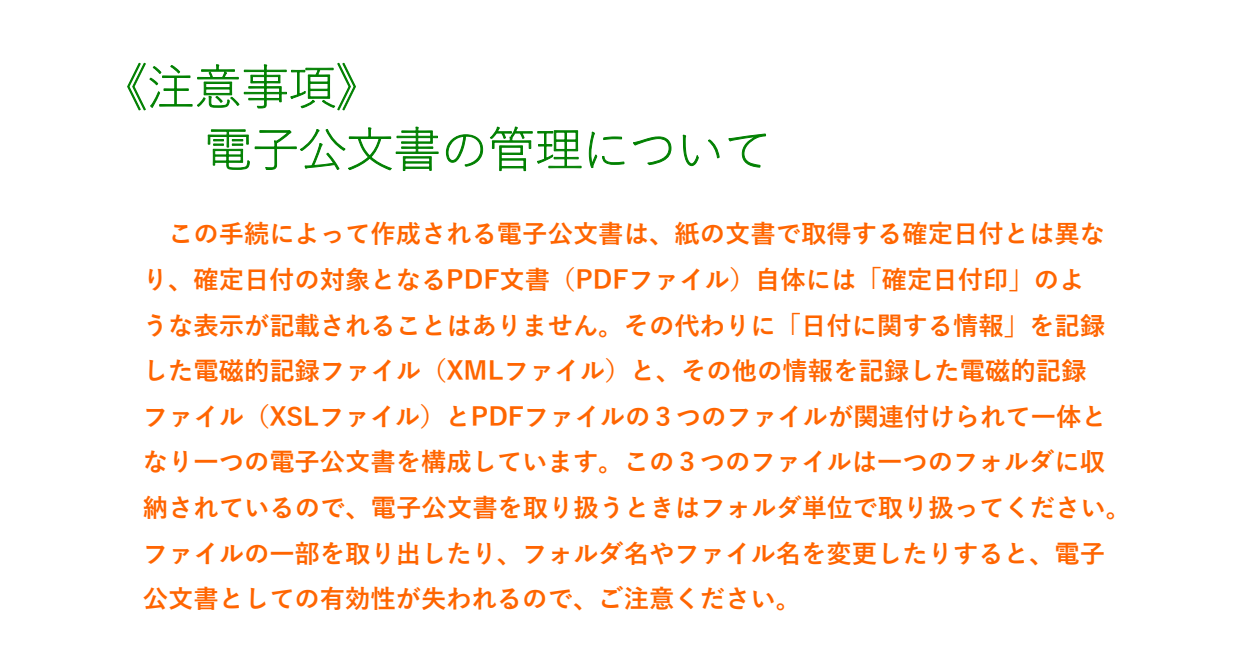